### Unplugged Computing

By Phil Bagge

code-it.co.uk @baggiepr CAS Regional Coordinator (South) Computing Science Teacher Five Schools

## **Links**

Unplugged Computing Keynote <http://code-it.co.uk/links.html>

Computing Science Resources <http://code-it.co.uk/csplanning.html>

Twenty Primary Scratch Programming Projects <http://code-it.co.uk/scratch/scratchplan.html>

#### **Relationship between Algorithm & Programming**

#### Algorithm Programming Problem Solving

Put chalk down on playground repeat next 2 commands 4 times forward 1 meter right 90 degrees remove chalk from playground

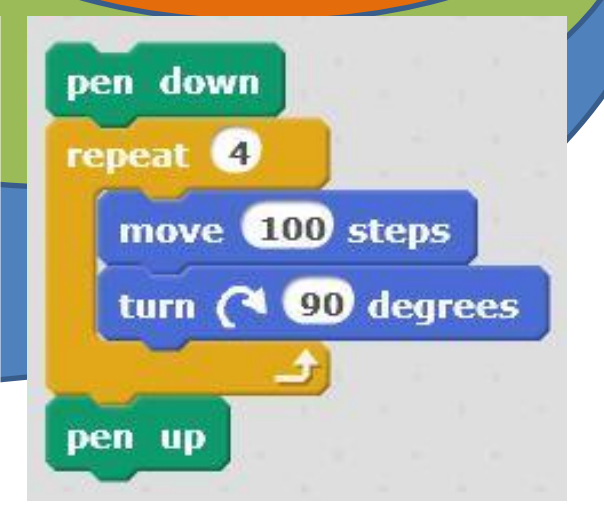

KS1 POS Programming Burger Pupils should be taught to:

- understand what algorithms are; how they are implemented as programs on digital devices; and that programs execute by following precise and unambiguous instructions
- create and debug simple programs (algorithms)
- use logical reasoning to predict the behaviour of simple programs

#### KS2 Programming Sandwich with Internet Side Salad

- design, write and debug programs (algorithms) that accomplish specific goals, including controlling or simulating physical systems; solve problems by decomposing them into smaller parts
- use sequence, selection, and repetition in programs; work with variables and various forms of input and output
- use logical reasoning to explain how some simple algorithms work and to detect and correct errors in algorithms and programs
- understand computer networks including the internet; how they can provide multiple services, such as the world wide web
- appreciate how internet search results are selected and ranked

## Human Robots at KS1

- Solve maze whilst blindfolded on paper Solve masking tape maze whilst blindfolded in hall or chalk maze outside
- Moving towards complete set of instructions before attempting

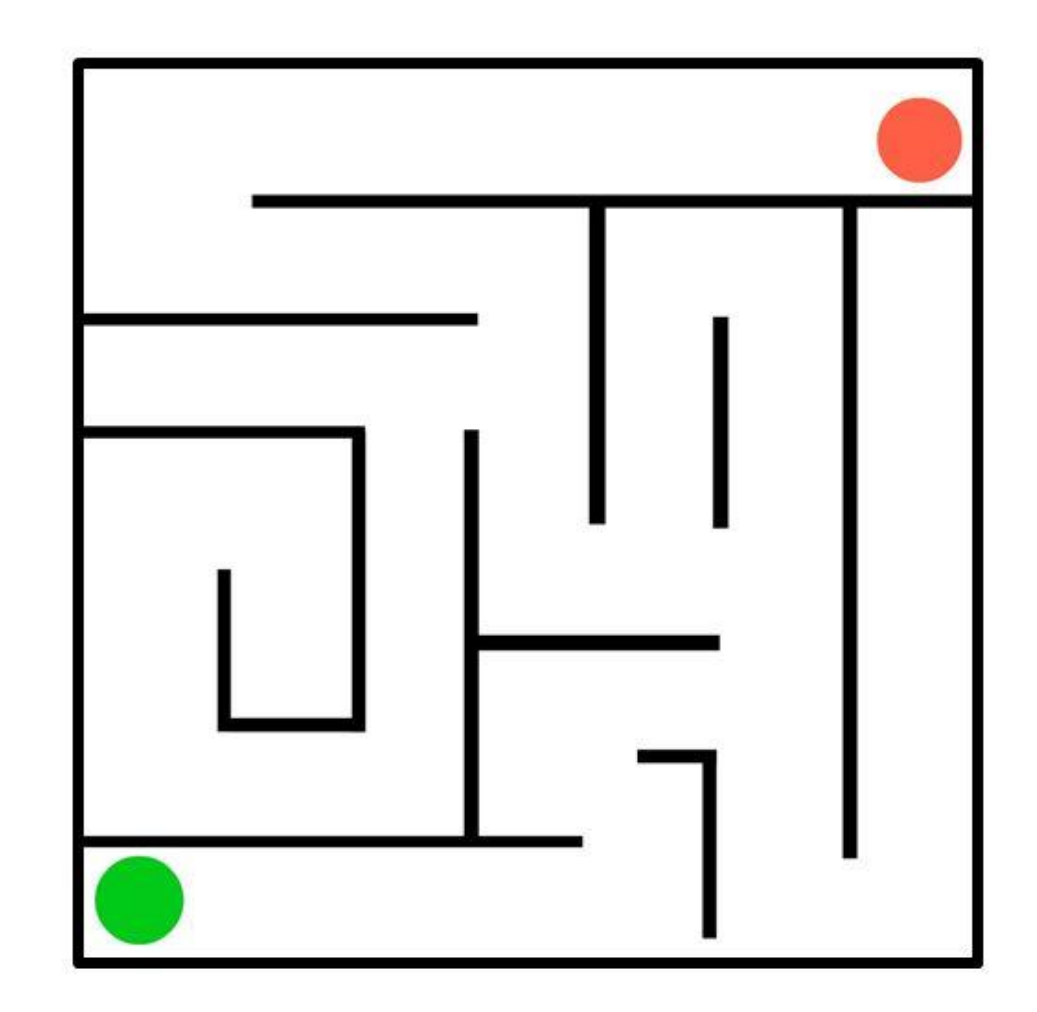

Original idea by Jon Chippendal https://www.youtube.com/watch?v=m0uMVn0kDk4

## Getting Up Algorithm

#### Getting Up Algorithm

– <http://code-it.co.uk/unplugged/gettingup.html>

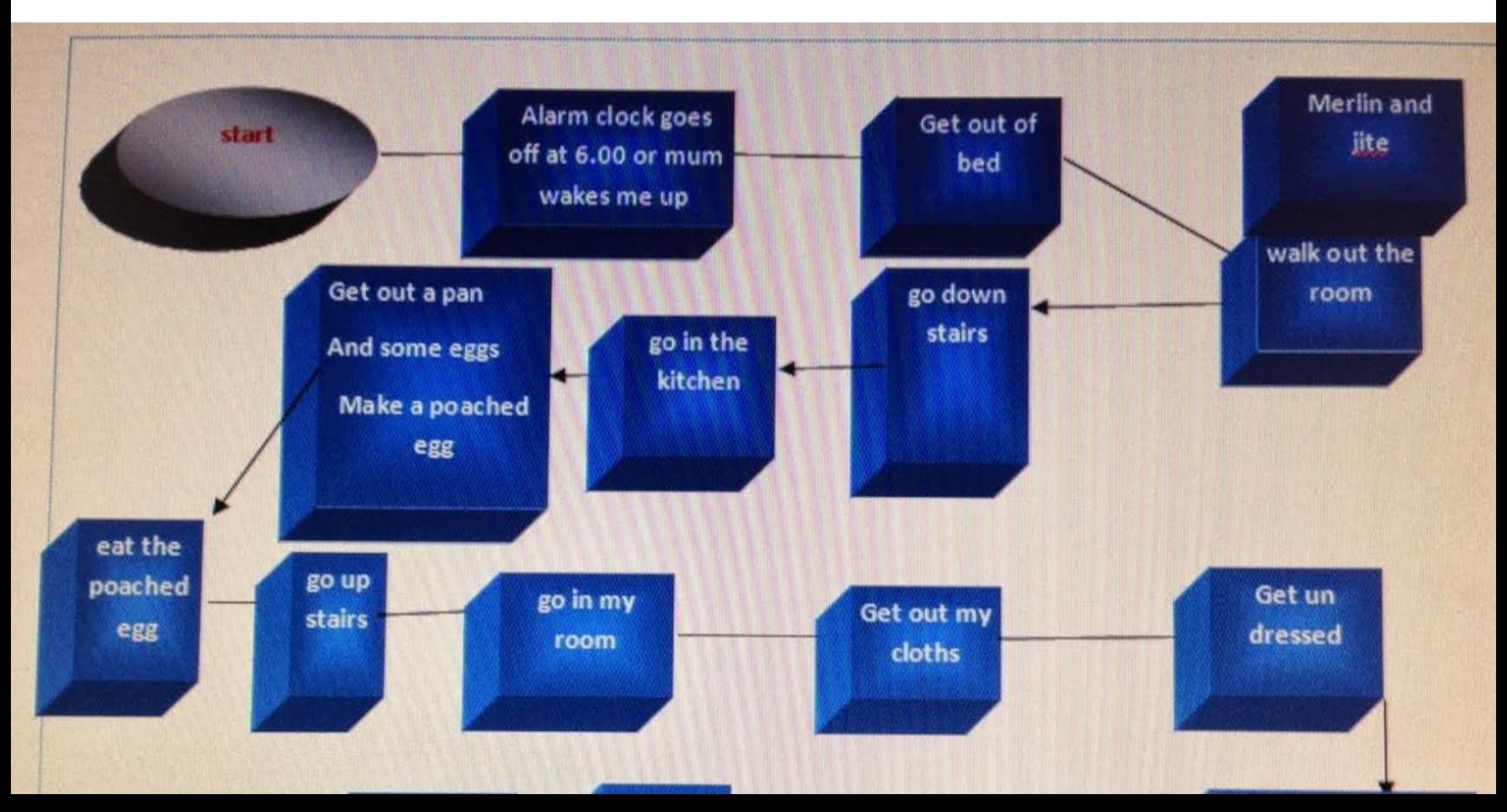

## Everyday Algorithms Extended

- Let them choose everyday task to write an algorithm for
- Decompose into sub sections first
	- Out of bed
	- Washing
	- Changed
	- Breakfast
	- Journey to school
- Test them in action

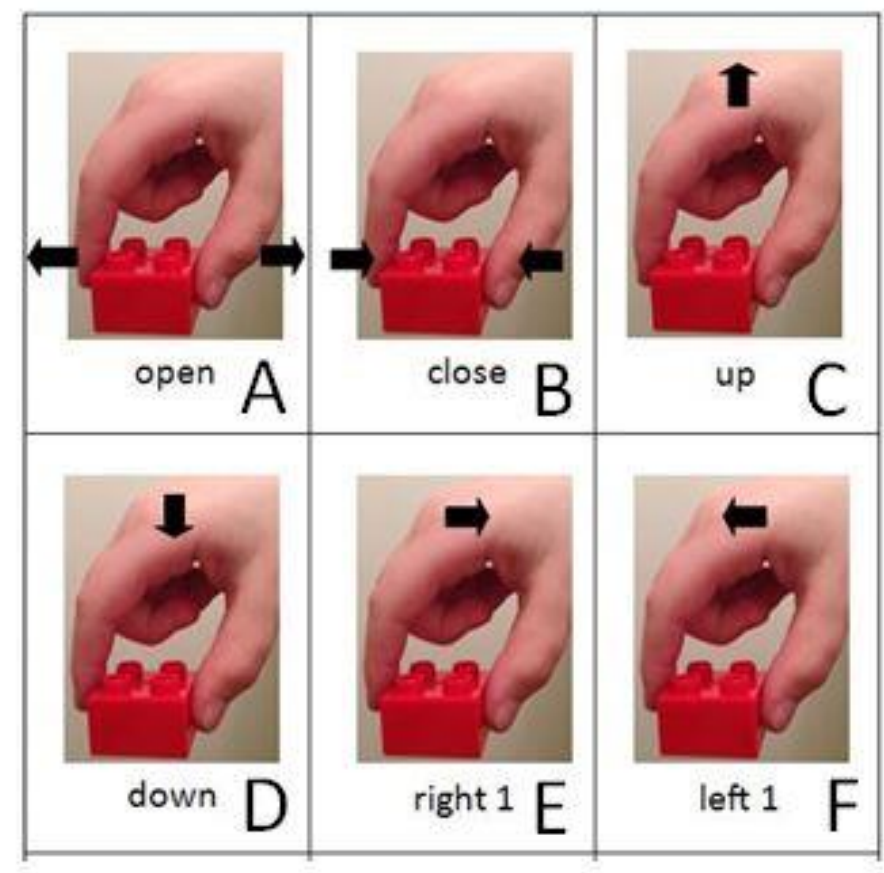

#### Human Crane Algorithm

Start above left bowl

Use letters to create algorithm

Full planning is here http://code-it.co.uk/csplanning.html

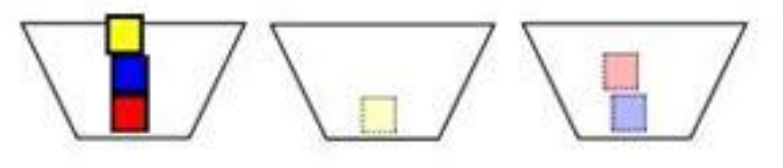

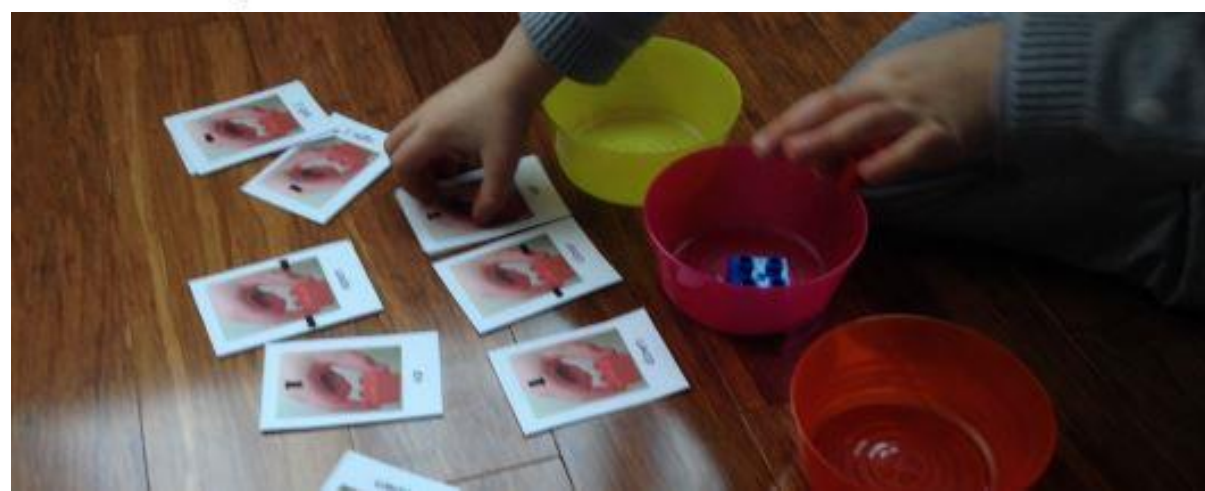

<http://www.code-it.co.uk/unplugged/playgroundgames/playgroundoverview.html>

#### Playground Games

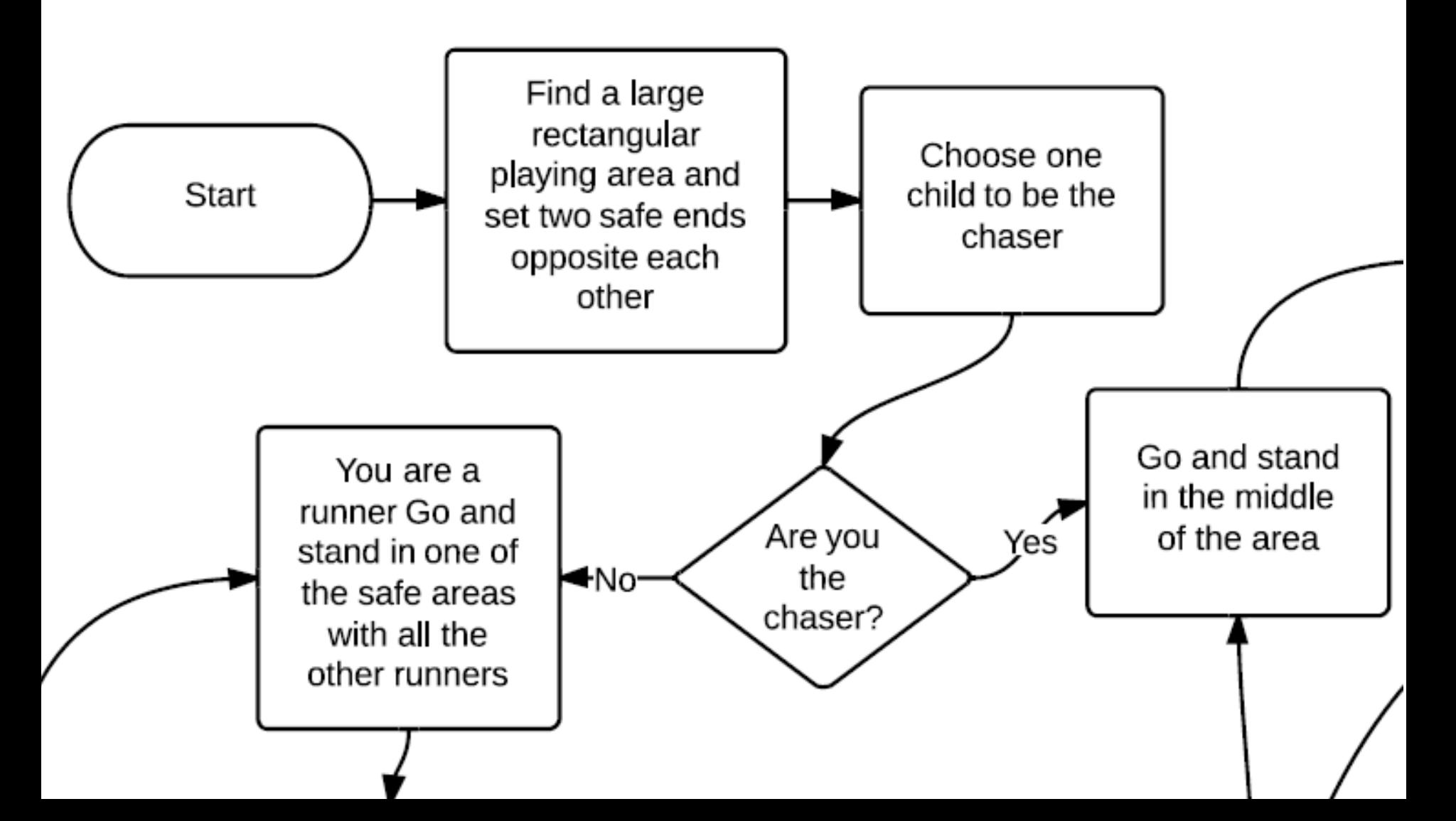

### Jam Sandwich Algorithm

Planning

<http://code-it.co.uk/unplugged/writesandwichalgorithm2.pdf>

- Out Takes Video (Teachers use only)
- <http://www.youtube.com/watch?v=leBEFaVHllE>
- SEN Joined Words Sheet

<http://code-it.co.uk/unplugged/sandwichalgorithmSEN.pdf>

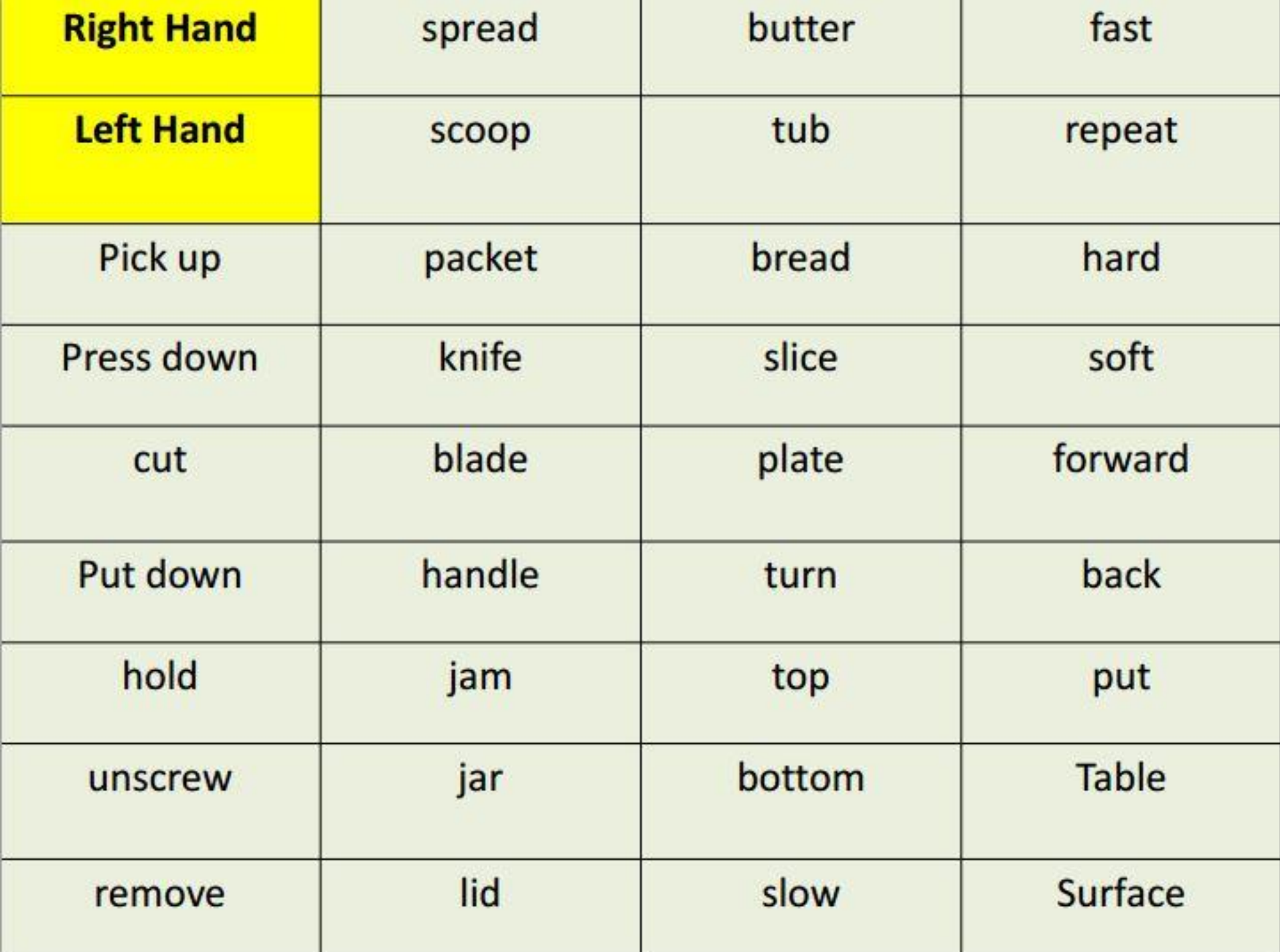

#### Selection PowerPoint

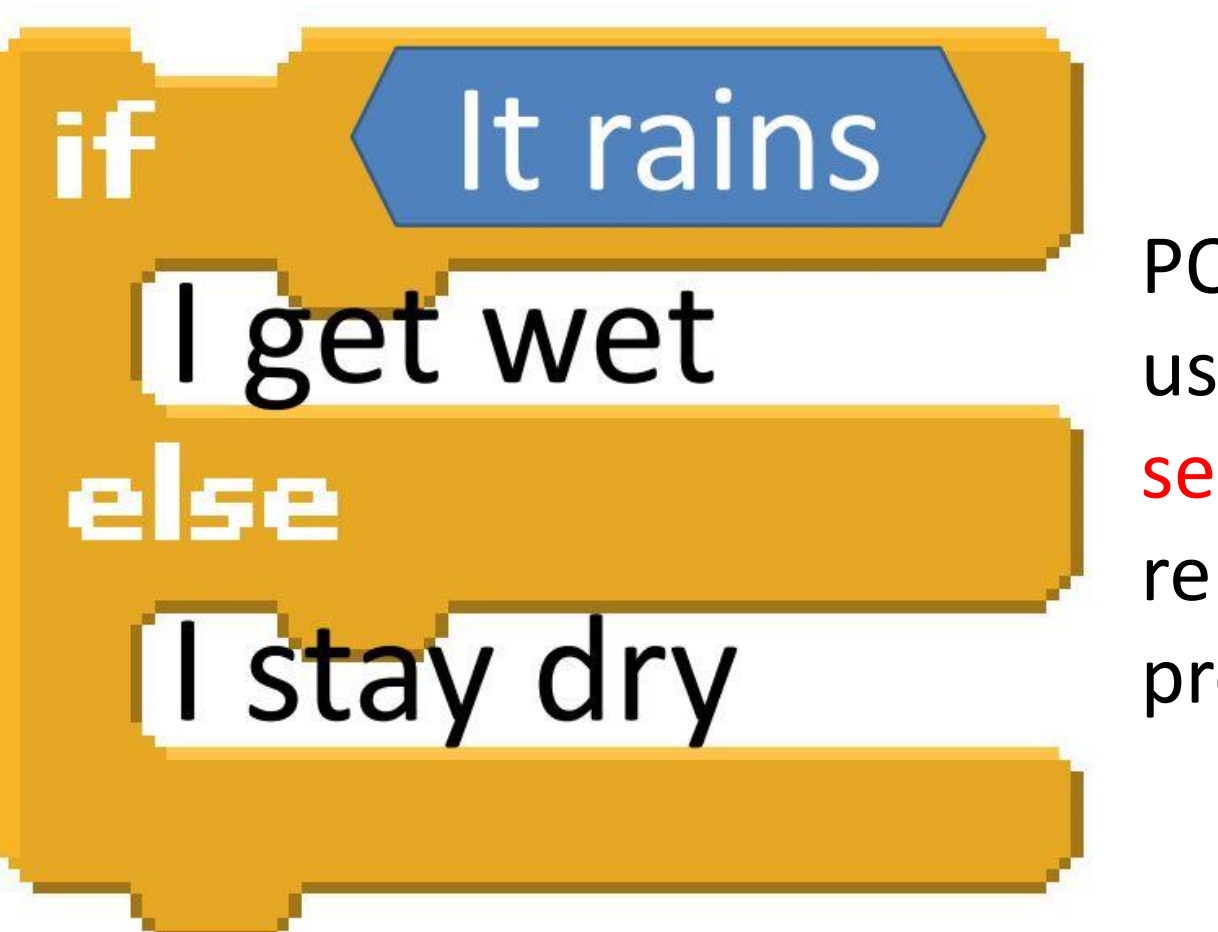

**POS** use sequence, selection, and repetition in programs

### Exchange Sorting Investigation

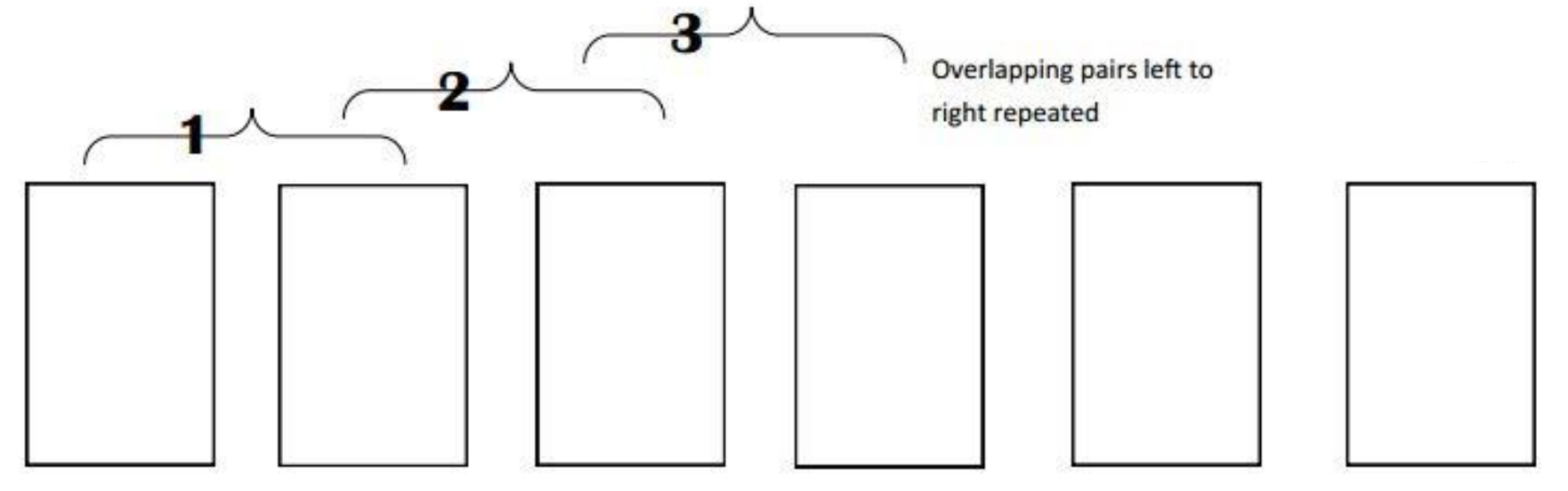

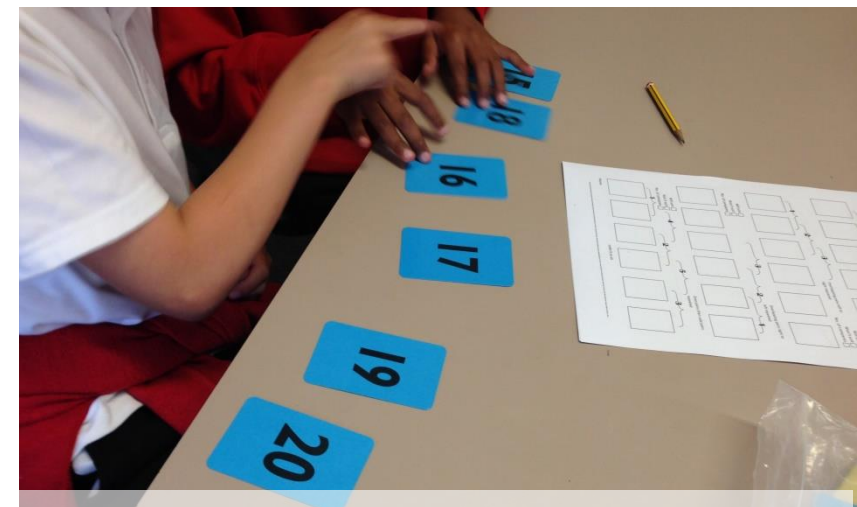

<http://code-it.co.uk/unplugged/sort/sortoverview.html>

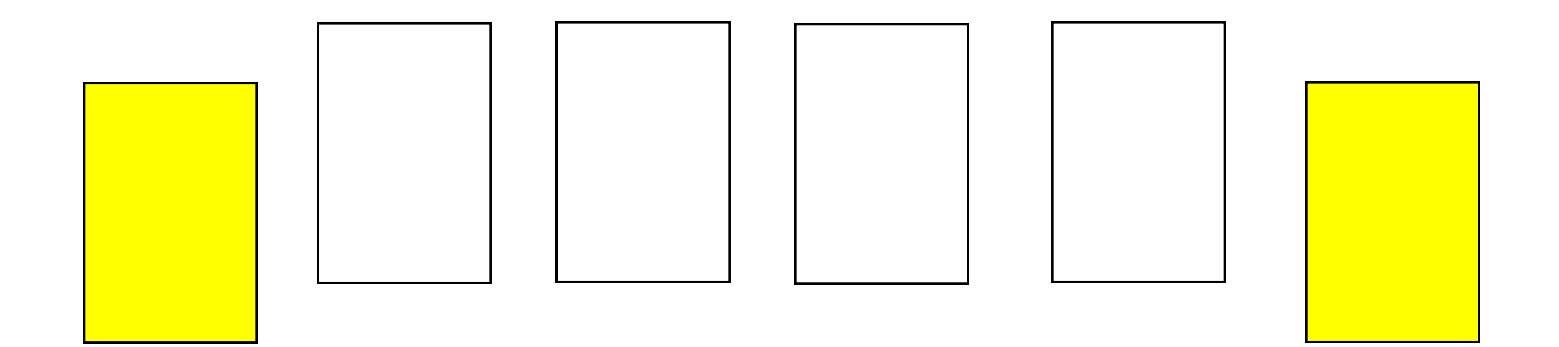

Work in pairs

# Example Ends to centre Find as many different ways to compare the cards

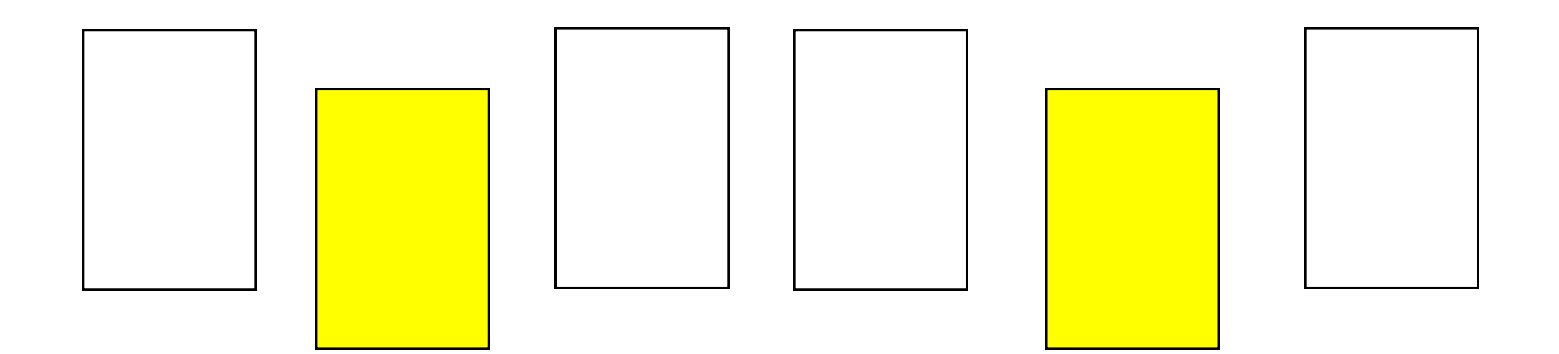

#### Work in pairs

# Example Ends to centre Find as many different ways to compare the cards

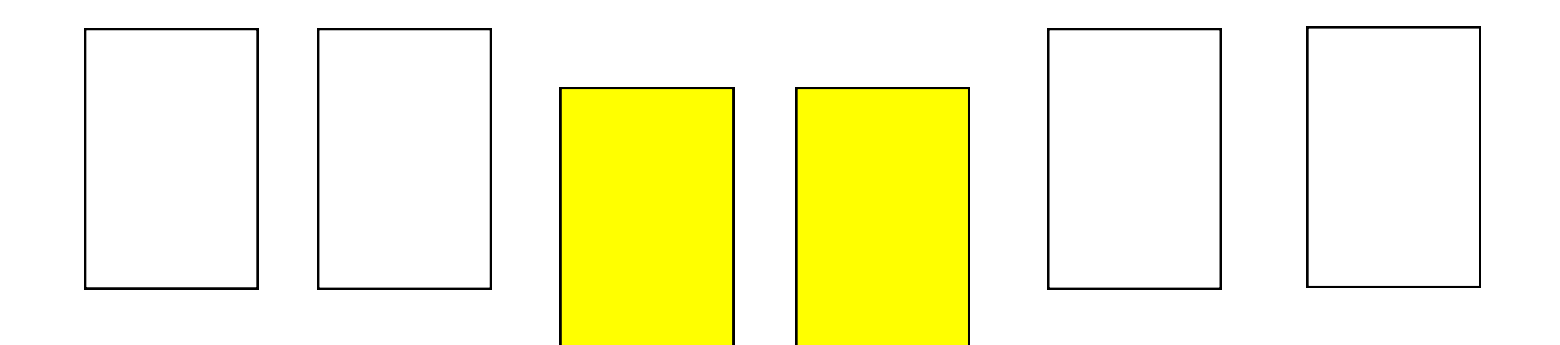

#### Work in pairs

# Example Ends to centre Find as many different ways to compare the cards

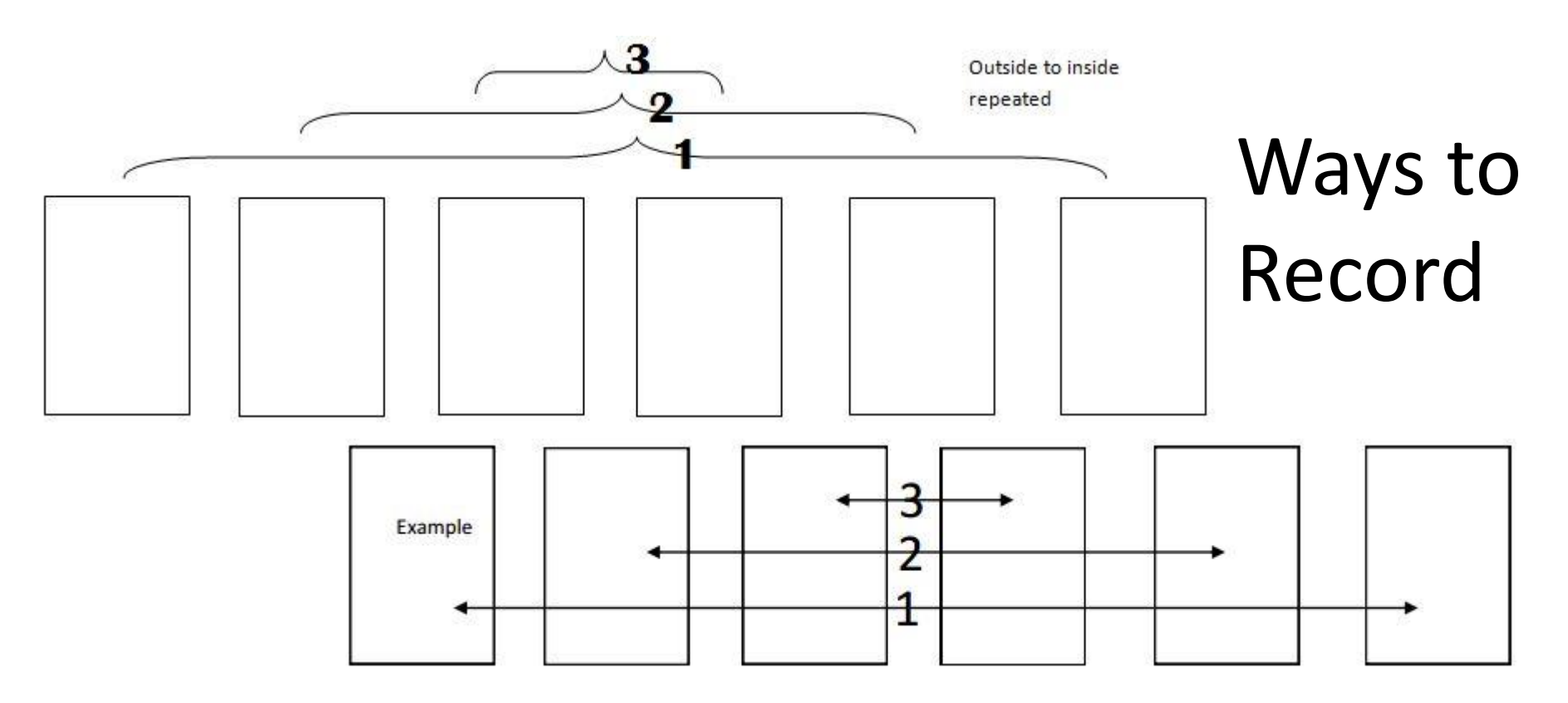

Find as many different ways to compare the cards Record on your sheets

Use brackets or lines to show which cards to compare with which and numbers to show order

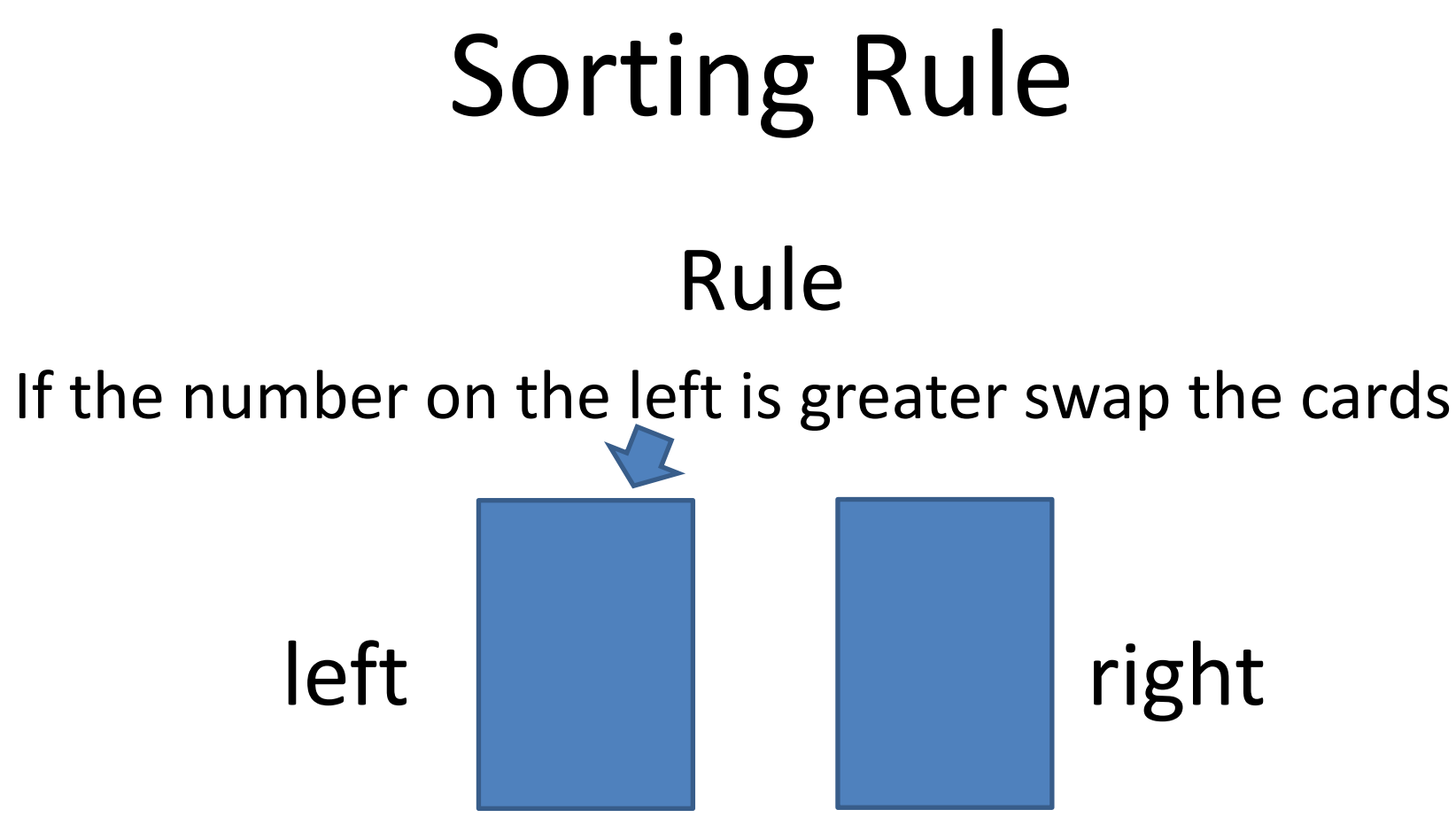

Test each pattern on the sheet until it has sorted the numbers or looks like it will never sort the numbers. Record your findings on the sheet.

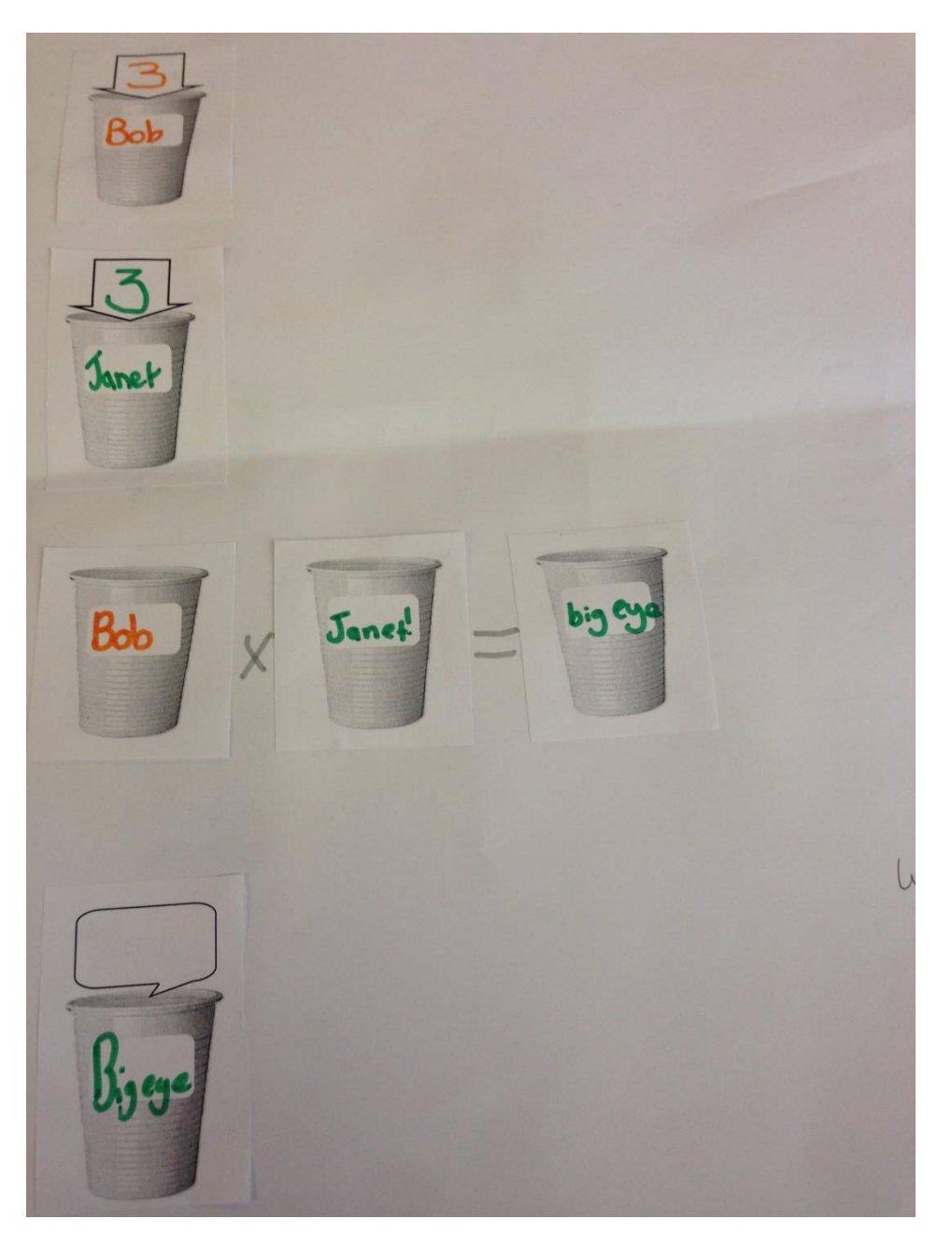

### From Unplugged to Plugged

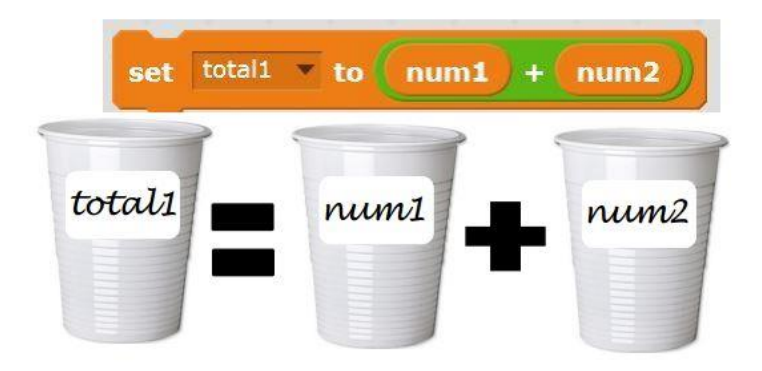

[http://code-it.co.uk/scratch/train\\_computer\\_do\\_maths/traincomputermathsoverview.html](http://code-it.co.uk/scratch/train_computer_do_maths/traincomputermathsoverview.html)